## **HACK LockXLS V4.6.14**

LockXLS 2020 is the most effective and safest application to use and transfer Microsoft Excel documents. Using this product, users can easily unpack all of the data contained within an Excel file, directly from a vendor or from other products such as a database. You can also encrypt these files and maintain secure and secure transfer. LockXLS is an Excel file converter. It will transform your XLSX files into the native format of Excel. You can use our software to unpack all data from Excel and convert it to spreadsheets in a variety of other formats, such as PDF, HTML, DOC, XLS, CSV, and others. The software can easily decrypt Excel files on all devices, by stripping the encryption from the file. With LockXLS 2020, you can easily transfer Microsoft Excel files into a compressed format, which makes opening them much faster than when the user works with the original file. After extraction, you can drag and drop a file to your desktop and enjoy all its benefits without the need to install any unnecessary programs. HACK LockXLS 2020 is an easy-to-use package for owners of Microsoft Excel files. It includes a large number of standard features, such as the ability to extract data from Microsoft Excel files and save it in other formats. The 2nd digit is easy to come by too, I usually find it by flashing the shackle briefly and attempting to add 10 while the shackle is still flashing. I don't know why they bother making the 2nd digit random, which is probably why a bit of tinkering is needed. On any other lock, you would have to push the dial almost all the way into the shackle to make the shackle flash, but the LockXLS lets you do it almost immediately. In fact, on your first attempt, you'll probably be able to see the shadow of the shackle within seconds of using the light. When the light flashes, don't add 10. Wait until the flashing stops. Then the 10th number is two digits to the right.

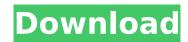

1/3

## **HACK LockXLS V4.6.14**

if you've gotten this far, congratulations you are in the right place, you have probably learned how to set up lockxls and got it working, and you have added a new lock to the computer, now you just need to learn how to use this new lock, you will need to get the combination out of the lock before you can use it, i will try to make it as painless as possible. you will find all the information you need in the interactive guide for this product. before you get started i will just make a few more notes about the operating principle of this lock, because its not as easy as it looks at first glance, all the above information has been for the master lock locks only, the new lockxls works the same way, and has the same controls. you just press the levers to open the shackle. the 3 levers are just named differently and should be used as such. the real problem is that master lock didn't want us to enjoy this part of the trick, so they added a couple of other security features. first, if the latch is stuck, you can't move the dial. that means that your only option is to release pressure on the shackle, turn it a little, and check the next number. you just need to be able to move the dial, or you'll never be able to work the lock. the second problem, is that if all the cams are lined up under the latch/lever, the lock won't open. not only that, but you will get stuck trying to open the lock, because it's going to take a lot of force to push the lever out of the way, to solve this problem, master lock created a latch that opens when the cams are not lined up, but the mechanism is a bit more complex than just a simple lever, so to explain, the lock will only open if the latch pushes the 3 cams against the lever, but it can't push them together if one of them is off to the side. this means that you can lift the shackle, spin the dial, and if the latch is stuck, you can just turn the dial, and it will eventually work. 5ec8ef588b

https://www.touchegraphik.com/wp-content/uploads/2022/11/Delftship\_Professional\_40368.pdf http://moonreaderman.com/chowdhuryandhossainenglishgrammarbookupd-freedownload/ http://www.studiofratini.com/festo-fluidsim-5-full-version-free-repack-55/ https://479459.a2cdn1.secureserver.net/wp-

content/uploads/2022/11/geometria\_descriptiva\_jorge\_nakamura\_87.pdf?time=1669024463
https://choicemarketing.biz/crack-acoustica-mixcraft-pro-studio-9-7-311-multilingual-keygen-air-best/
https://nashvilleopportunity.com/wp-content/uploads/2022/11/galyalic.pdf
https://communitytea.org/wp-content/uploads/2022/11/hergold.pdf
https://melaniegraceglobal.com/wp-

content/uploads/2022/11/derniere\_mis\_a\_jour\_geant\_gn\_5500\_tutan\_2\_28\_sur\_startimes.pdf
https://quickpro.site/wp-content/uploads/2022/11/HD\_Online\_Player\_apocalypto\_720p\_Dual\_Audio-1.pdf
https://curriculocerto.com/universal-serial-bus-controller-driver-windows-7-64-bit-download-link/
https://auxclicscitovens.fr/wp-content/uploads/2022/11/rafgaul.pdf

https://www.camptalk.org/crysis-3-highly-compressed-10mb-better-free-download-full-for-pc/

https://kedaifood.com/wp-content/uploads/2022/11/bergeo.pdf

https://bloomhomeeg.com/wp-content/uploads/2022/11/Mods\_Emergency\_4\_Edicion\_Oro.pdf https://www.distributorbangunan.com/gta-iv-no-se-encuentra-el-ordinal-42-xlive-dll\_top\_/ http://www.justformegadgetz.com/?p=58261

> https://jasaborsumurjakarta.com/android-multi-tools-v1-02b-tool-epub https://dsdp.site/it/?p=82537

https://lilswanbaby.com/wp-content/uploads/2022/11/beryess-1.pdf https://almet-sale.ru/wp-content/uploads/2022/11/chrhana.pdf

2/3